# **Pot.js** (PotLite.js) **Cheat Sheet**

**Pote**  $\frac{1}{2}$  obj2 [

**Pot.arrayize** 

 $\frac{1}{2}$  ignore

**ntDocum PotURI** 

**Pot.currentWindow** 

alEval

r**ide** 

**Point** 

**ProrMessa**  $ts = 'er$ **Pota** 

ack [, con **Pot.forEver** .<br>intext])

**Pot.globalize**

ary<br>ark [, conte

.<br>ck [, conte

(oack [, init

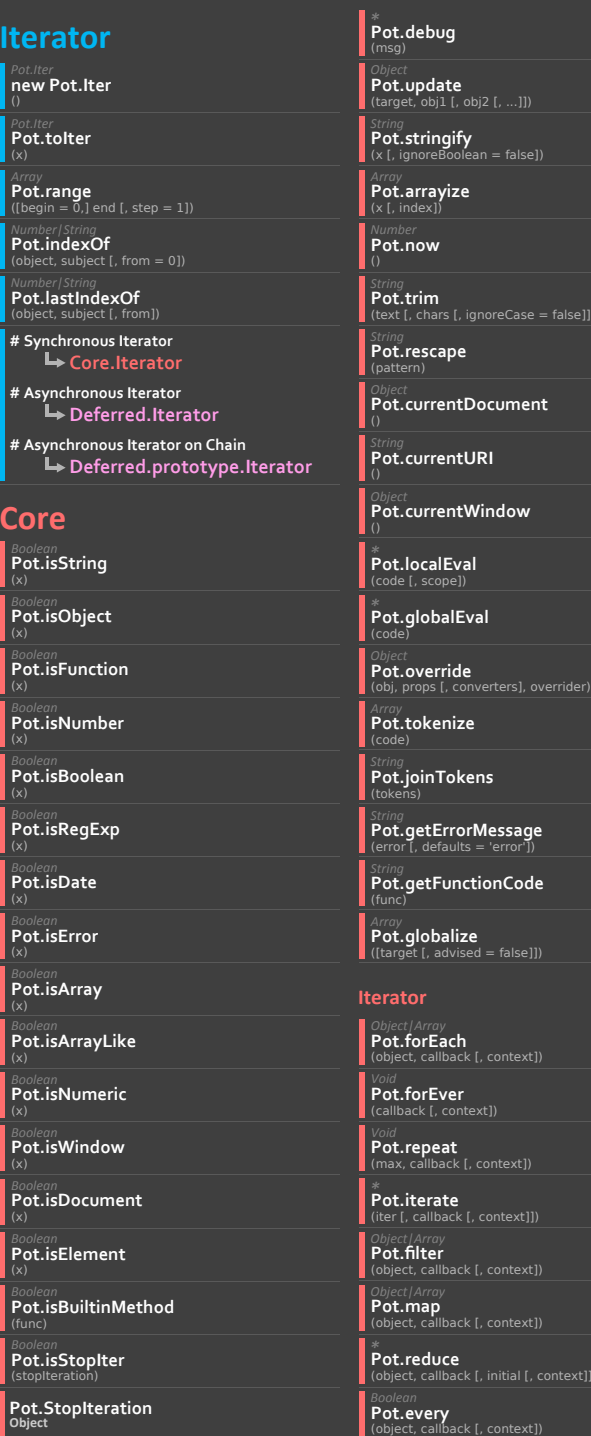

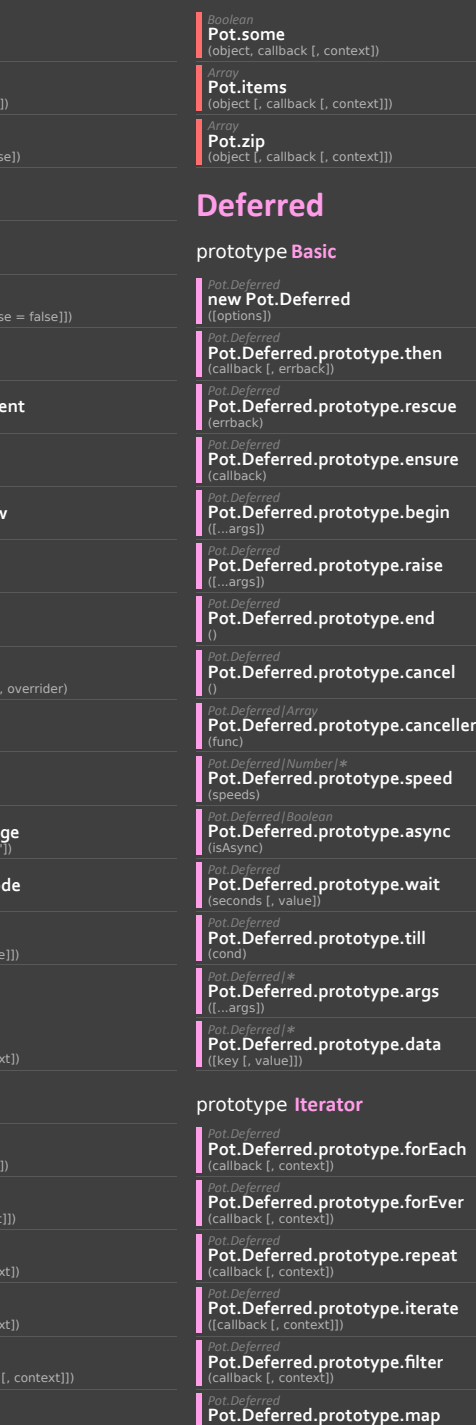

(callback [, context])

*Pot.Deferred* **Pot.Deferred.prototype.reduce**  callback [, initial [, context] *Pot.Deferred* **Pot.Deferred.prototype.every**  (callback [, context]) *Pot.Deferred* **Pot.Deferred.prototype.some**  (callback [, context]) *Pot.Deferred* **Pot.Deferred.prototype.items**  [callback [, conte *Pot.Deferred* **Pot.Deferred.begin**  (callback) *Pot.Deferred* **Pot.Deferred.flush**  (callback) *Pot.Deferred* **Pot.Deferred.callLater**  (seconds, callback) *Pot.Deferred* **Pot.Deferred.callLazy**  (callback) **Static** *Pot.Deferred* **Pot.Deferred.forEach** .<br>hiert callback [, context *Pot.Deferred* **Pot.Deferred.forEver Iterator** *Pot.Deferred* **Pot.Deferred.till**  (cond) *Pot.Deferred* **Pot.Deferred.succeed**  ([...args]) *Pot.Deferred* **Pot.Deferred.failure**  *Pot.Deferred* **Pot.Deferred.maybeDeferred** (x) Pot.Deferred<br>**Pot.Deferred.parallel**<br>(deferredList [, deferredList2 [, ...]]) *Pot.Deferred* **Pot.Deferred.chain**  (args [, args2 [, ...]]) *Function* **Pot.Deferred.deferrize**   $\phi$ hinct  $\phi$ , func *Function* **Pot.Deferred.deferreed**  (object [, func]) *Boolean* **Pot.Deferred.isFired**  (deferred) *\** **Pot.Deferred.lastResult**  (deferred [, value]) *\** **Pot.Deferred.lastError**  *Number* **Pot.Deferred.register**  (name [, func]) *Pot.Deferred* **Pot.Deferred.prototype.zip**  ([callback [, context]]) *Pot.Deferred* **Pot.Deferred.wait**  (seconds [, value]) *Number* **Pot.Deferred.unregister**  (name)

(callback [, context])

*Object|Array* **Pot.attach Signal** call called in context and the first context]] *Pot.Deferred* **Pot.Deferred.filter**  *Pot.Deferred* **Pot.Deferred.map**  ot:Deferfed:filep<br>piect, callback [, context] *Pot.Deferred* **Pot.Deferred.reduce**  *Pot.Deferred* **Pot.Deferred.every**  (script) (data) **Function**

## (object, callback [, context]) *Pot.Workeroid* **new Pot.Workeroid**  *Pot.Workeroid* **Pot.Workeroid.prototype.postMessage** *Pot.Workeroid* **Pot.Workeroid.prototype.terminate Workeroid** *Pot.Deferred* **Pot.Deferred.items**  (object [, callback [, context]]) *Pot.Deferred* **Pot.Deferred.some**  act, callback [, co *Pot.Deferred* **Pot.Deferred.zip**  (object [, callback [, context]])

*Pot.Deferred* **Pot.Deferred.repeat**   $\overline{\mathsf{max}}$ , callback  $\overline{\mathsf{L}}$ *Pot.Deferred* **Pot.Deferred.iterate**

**Pot.Workeroid.prototype.onmessage** 

**Pot.Workeroid.prototype.onerror Function**

------<br>signalName, callback [, useCapture]) *Object|Array* **Pot.attachAfter**  (object, signalName, callback)

*Object|Array* **Pot.attachBefore**  signalName)

*Object|Array* **Pot.attachPropAfter**  biect, propNam

*Object|Array* **Pot.attachPropBefore** (object, propName, callback)

*Boolean* **Pot.detach**  (object [, signalName [, callback [, useCapture]]])

*Void* **Pot.detachAll**  ([object [, signals]]) *Pot.Deferred* **Pot.signal**  (object, signalName [, ...args])

*Boolean* **Pot.cancelEvent** (event)

*Pot.Deferred* **Pot.request**  (url  $\overline{f}$ , or **Net**

*Pot.Deferred* **Pot.getJSON**  (url [, options]) *Pot.Deferred* **Pot.jsonp**  (url [, options])

*Pot.Deferred* **Pot.loadScript** (url [, options])

### **URI**

*String* **Pot.urlEncode** (string) *String* **Pot.urlDecode**

#### **DropFile**

*Pot.DropFile* **new Pot.DropFile**  (target [, options]) *Void* **Pot.DropFile.prototype.clearDropEvents** *Pot.Deferred* **Pot.DropFile.prototype.upload** (url [, options])

#### **Serializer**

*String* **Pot.serializeToJSON**  (value)

*\** **Pot.parseFromJSON**  (text)

*String* **Pot.serializeToQueryString** (paran

*Array|Object* **Pot.parseFromQueryString** (queryString [, toObject = false

# **XPCOM**

*Void* **Pot.throughout**  (cond) *\** **Pot.evalInSandbox**  (code, url) *Window|Object| \** **Pot.getChromeWindow**  ([uri]) *Window|Object| \** **Pot.getMostRecentWindow** 

#### **Plugin**

*Boolean* **Pot.addPlugin** (name [, func [, force = false]]) *Boolean* **Pot.removePlugin** *Boolean* **Pot.hasPlugin** (name) *Array* **Pot.listPlugin**

#### **jQuery Plugin**

*Void* **Pot.deferrizejQueryAjax**